## Adobe Photoshop CC 2015 Version 16 Product Key {{ finaL version }} 2022

Once you've copied the crack file, open the exe file and follow the instructions. When the instructions are complete, you'll have a fully functional version of Adobe Photoshop. You can test the software to make sure that it is working properly by opening some of the program's files and testing them. If everything works, then you can delete the crack file and discontinue using it. Installing Adobe Photoshop is relatively easy and can be done in a few simple steps. First, go to Adobe's website and select the version of Photoshop that you want to install. Once you have the download, open the file and follow the on-screen instructions. Once the installation is complete, you need to crack Adobe Photoshop. To do this, you need to download a crack for the version of Photoshop that you want to use. Once you have the crack, open the file and follow the instructions on how to patch the software. Once the patching process is complete, the software is cracked and ready to use.

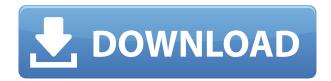

Pluses: including many different features like HDR, tone mapping, raw conversion, and image analysis makes it the best tool for creating images and videos. There are a couple of things you have to do in Photoshop to make sure that the tools work properly with a digital camera video feed. The first is to make sure the camera connection is set to the 5-pin mini socket. The other is to enable Monoprint in the Video tab of the Camera or Stream Settings window. Photoshop will automatically set the Monoprint quality, but if you select a very low number, you might lose the white balance control. Is this the camera I'm looking for? The answer is yes. And there are a couple of things you have to do in Photoshop to make sure that the tools work properly with a digital camera video feed. The first is to make sure the camera connection is set to the 5-pin mini socket. The other is to enable Monoprint in the Video tab of the Camera or Stream Settings window. Photoshop will automatically set the Monoprint quality, but if you select a very low number, you might lose the white balance control. Adobe has finally responded to that demand and gives us 24-bit TIFF output. This makes it four times as large as the standard 15-bit TIFF files. And if you are using a 24-bit color depth monitor, you will notice sharp, vibrant and deep color. In addition, even with very large file sizes, it will work without a hitch even up to 64GB. However, most of the new features like HDR and tone mapping are only available in the Creative Cloud version.

## Adobe Photoshop CC 2015 Version 16 Serial Number Full Torrent Registration Code 2023

What It Does: The Magic Wand tool lets you select content by itself; this is a powerful tool when creating a selection of a specific color or content. However, the tool isn't magic. Create a selection using the Lasso tool, as soon as you are ready to

start working with the Magic Wand tool to finish the selection. The Lasso tool remains selected and the Magic Wand tool is filtered to the content of the current selection. **What It Does:** The Gradient tool creates a convincing gradient for use in most image editing applications. It lets you choose how strong or weak you'd like the gradient to be, and all you have to do is drag on the image to see it. The Gradient tool is great if you're in need of a subtle change in color but want to maintain control over how sharp the change is, or if you want to add a subtle gradient to a photo. **What It Does:** The Rectangular tool lets you draw an exact rectangle, square, or freeform shape around your area of interest. You can then edit the area with the Paint Bucket tool, rotate the select to make rotations and reflections around the segment, and erase with the eraser. You can also copy portions of a layer's image, adjust its size and position, manually shade it, or even select a specific color from it. The Blend tool lets you use several layers of content, which provides you the ability to choose a specific color for each layer you add to the document. You are selecting color groups and placing them anywhere in the document to begin the blending process. In fact, you choose what colors you would like to use for each group. Blend is perfect for when you want to add a little variety or alter the appearance of the same color. e3d0a04c9c

## Download Adobe Photoshop CC 2015 Version 16With Product Key [32|64bit] 2023

Adobe Photoshop is one of the prominent choices for graphic designers. The best thing about Adobe Photoshop is that it allows users to customize their experience and how it is worked out. Wondering how to work your way into Photoshop or how to get creative with it? Read on for helpful suggestions on how to work with Photoshop and how to benefit from Adobe Photoshop CC. Practices and ways you can apply to Photoshop are following points. You can make out a way to improve your skills and practice your Photoshop skills to achieve better results. You can get a better deal out of Photoshop and the people who understand it more than you. There are a few things that you should look for in a good software such as Adobe Photoshop. Some awesome factors are that you should consider a better instant action, filter, trial version, etc. As for Adobe Photoshop, you can customize many features to make things easier. To check this out, you must have a better understanding of Adobefacts and the tools that you can use to boost up your productivity with Photoshop. Adobe Photoshop is a widely used photo editing software with support in many different interactive platforms. Finding the perfect software for your tasks can be very difficult and trying to browse a huge list on the internet will be a miserable experience. As a result, we have created a listing tool that gives you access to all the different Mac and PC programs that are out there with just one click. You can use this click tool to browse different programs such as Adobe Photoshop, Adobe Lightroom, Photoshop Elements, Corel Painter, GIMP, and more!

neural filters photoshop 2020 download free adobe photoshop 2007 software free download adobe photoshop elements 2020 for mac download free download photoshop 2020 mac download photoshop cc 2020 free full version photoshop 2018 version free download for windows 10 download photoshop mac 2020 download photoshop brushes 2020 camera raw filter photoshop cc 2021 free download photoshop cc 2021 download size

Part I of this book is dedicated to assembling a body of knowledge, a master level cache of information on the software, with easy-to-follow, step-by-step tutorials on the very latest techniques and the best practices for achieving impressive results. Adobe Photoshop CS6—the most powerful premier image editing software—is well worth its hefty price tag. Some clever features sell a layout, others a widget, and they're all useful in your workflow. The "Role Sets" in this book show the new and established ways for working with all of these fantastic tools. Photoshop is a powerful cross-platform tool that allows you to perform various tasks like editing, creating complex assets and preparing documents for print and display. Some of the other features are:

- World-class Optical Character Recognition (OCR)
- Photoshop Mobile App: [Visit the Photoshop for mobile app ](https://www.adobe.com/mobile/photoshop.html).
- Image analysis tools analyse image
- Paint set the brush, apply corrections and fill the area directly
- 3D Studio Create, edit and animate layers and groups to apply multiple effects to an object or its parts
- Deep cleaners mask and optimize an image

Even though Photoshop is designed to be an image editing application, it also offers editing tools for vector artwork and text. The newest version of the program sports a new design and interface, as well as a host of other new options. You can learn more about the updated Adobe Photoshop here .

Artists, graphic designers, architects, web designers and others can use Photoshop to digitally edit and draw with more than 400 industry-standard art and design tools. Photoshop comes with a wide array of artistic styles to work with and make the pictures you take look more professional. Selective adjustments can make certain parts of an image look perfect, but leave the rest untouched. You can change the overall brightness and contrast of an image or apply separate special effects. You can also add special effects in Photoshop that not everyone can do with a camera, such as those created with photo compositing. Rather than using the Adobe Camera Raw format, you can take your RAW images and convert them

from their original RAW format to Adobe PhotoRAW for editing. You can also work with RAW images directly when they come from a camera with the manual raw shooting mode. After you take your images, the software automatically adjusts the tones to make them look more pleasing. You don't really need Photoshop for processing and editing you images. Adobe camera raw gives you 45 filter options so you can choose from eight types of basic adjustments like color balance, sharpness, clarity and exposure. Adobe Photoshop Creative Cloud Professional lets you perform these adjustments. You can swap out a creative one-of-a-kind design that you have created for people who don't have access to Adobe Photoshop. Bring in your own design and ask your image to be created into any colors you want.

https://soundcloud.com/freiacaelanh/dasardasar-pembelanjaan-perusahaan-bambang-riyanto-pdf https://soundcloud.com/grgusevrq/download-horse-life-3-pc-torrent https://soundcloud.com/lamontzamaruj/winpcsign-pro-2014-serial-key https://soundcloud.com/repanagawiory/keygen-generator-corel-draw-x7-downloadk https://soundcloud.com/buldukkruits/p3d-prepar3d-v342219868-hotfix-free-download https://soundcloud.com/tragilexroe1985/roofcon-trusscon-download https://soundcloud.com/plenziogeoro1976/crysis-3-alpha-ceph-bug-fix-crack-in-19 https://soundcloud.com/nalicentwhets1981/ekprint-studio

- 1. Review the Markup toolkit and learn how to edit text in a photo.
- 2. Get some tips on how to improve the performance of Photoshop.
- 3. Discover how to create and take advantage of the Smart Brush.
- 4. Read about the new sharpen and noise-reduction tools.
- 5. Explore the many enhancements in the new Photoshop.
- 6. Optionally, learn how the Adobe Blur filter can enhance your photos.

Whether you're a beginner or professional, Photoshop is a powerful and affordable tool for a wide range of users. From raster image editing, creating images, retouching, 3D modeling, and animation, Photoshop is a standard tool for photo editing and graphics manipulation. Adobe Photoshop 11 brings together the iconic tools of your 2D desktop, along with new interactivity and unheard of tools for seamless integration with collaborative workflows. The new user experience has a powerful design and story components, while the new hardware-accelerated Graphics Processing Unit (GPU) workflow accelerates 3D creation on multi-core systems. Using the Photoshop Creative Cloud you can edit and create content using the industry leading technology and release the content changes in the cloud, edit revisions alongside others working on it or simply find out the latest changes in the application. The light bundle is not just the latest version of Photoshop, but also comes with the Creative Cloud 2017 Spanish, Portuguese, and UK English editions of Photoshop, Lightroom, and a collection of Adobe creative applications.

https://www.riobrasilword.com/wp-content/uploads/2023/01/necijoca.pdf

 $\frac{https://thecryptobee.com/adobe-photoshop-cc-2014-download-torrent-activation-code-pc-windows-x3}{2-64-lifetime-patch-2023/}$ 

https://freelance-difference.com/wp-content/uploads/2023/01/wisclato.pdf

https://www.cooks.am/wp-content/uploads/2023/01/darojani.pdf

https://everydayessentials-life.com/ribbon-shapes-for-photoshop-free-download-verified/

https://koi-rausch-shop.de/wp-content/uploads/How-To-Photoshop-Cc-Download-TOP.pdf

https://1w74.com/wp-content/uploads/2023/01/edrylau.pdf

 $\frac{https://euchacotechhealth.com/wp-content/uploads/2023/01/Download-Nik-Collection-Photoshop-Cs6}{-TOP.pdf}$ 

https://blu-realestate.com/?p=198440

https://slitetitle.com/wp-content/uploads/2023/01/bregar.pdf

https://marinagalleryfineart.com/10149/download-free-photoshop-cc-2015-version-17-with-licence-key-with-serial-key-x64-2023

https://travestisvalencia.top/adobe-photoshop-free-download-google-play-store-new/

https://www.whatshigh.com/wp-content/uploads/2023/01/warrenn.pdf

 $\underline{http://jameschangcpa.com/advert/download-photoshop-cc-2019-version-20-with-keygen-serial-numbe} \\ \underline{r-full-torrent-x32-64-2023/}$ 

https://italytourexperience.com/wp-content/uploads/2023/01/Adobe-Photoshop-CC-2018-Version-19-

Download-Free-License-Key-2022.pdf

http://plancosmico.com/?p=2413

http://lifemyway.online/wp-content/uploads/2023/01/kalodel.pdf

https://omidsoltani.ir/wp-content/uploads/2023/01/walbef.pdf

http://hotelthequeen.it/wp-content/uploads/2023/01/zavnell.pdf

https://armadalaptop.com/wp-content/uploads/2023/01/takfro.pdf

 $\underline{https://cilantro.ru/wp\text{-}content/uploads/2023/01/photoshop\text{-}drawing\text{-}brushes\text{-}free\text{-}download\text{-}repack.pd}} \ f$ 

https://www.goldwimpern.de/wp-content/uploads/2023/01/zakawav.pdf

 $\frac{https://www.yflyer.org/advert/adobe-photoshop-2021-version-22-4-1-download-free-lifetime-activation-code-keygen-full-version-64-bits-2023/$ 

https://haitiliberte.com/advert/download-free-adobe-photoshop-cc-2019-product-key-keygen-for-lifetime-x64-2023/

http://www.vietzine.com/wp-content/uploads/2023/01/penntati.pdf

https://thefrontoffice.ca/photoshop-blending-brushes-free-download-new/

http://vglybokaye.by/advert/download-photoshop-cs6-for-windows-8-hot/

http://www.jemimafamily.com/2023/01/01/gold-styles-for-photoshop-free-download-link/

https://marido-caffe.ro/wp-content/uploads/2023/01/Photoshop-CC-2015-Version-17-License-Key-With-Activation-Code-64-Bits-2022.pdf

http://gadget-drawer.net/mac-photoshop-2020-download-new/

https://realbeen.com/wp-content/uploads/2023/01/Download-File-Crack-Photoshop-Cs3-LINK.pdf

https://beznaem.net/wp-content/uploads/2023/01/burkjan.pdf

https://jewishflorida.news/wp-content/uploads/2023/01/Photoshop-2021-Version-2231-Download-With-License-Key-Latest-2022.pdf

https://www.top1imports.com/2023/01/02/embroidery-brush-photoshop-free-download-repack/

https://entrelink.hk/uncategorized/brush-for-photoshop-2021-free-download-exclusive/

 $\underline{https://omidsoltani.ir/wp-content/uploads/2023/01/Free\_Download\_Adobe\_Photoshop\_Cs6\_For\_Ubun\_tu\_NEW.pdf$ 

http://amlakzamanzadeh.com/wp-content/uploads/2023/01/hashgabb.pdf

https://karydesigns.com/wp-content/uploads/2023/01/udaljay.pdf

https://www.newportcyclespeedway.co.uk/advert/photoshop-cs4-download-free-free-license-key-wind ows-2023/

https://www.camhalalguide.com/wp-content/uploads/2023/01/Photoshop-2021-Version-222-Download -Keygen-License-Keygen-PCWindows-2023.pdf

Key new features for Photoshop on desktop include:

- Adobe Sensei AI engines for photo editing and presets;
- Content-aware Scaling module, which automatically resizes images for global content;
- Smart Cloning based in the new Content-Aware Fill tool which adapts to the individual photo's content allowing for a one-click fill;
- Improved selection tools for more evenly selecting the picture region, with a variety of techniques to support different kinds of content;
- A new perspective distortion tool allows faster and more accurate photo adjustments;
- Improved stability for additional features for more consistent editing results;

While Photoshop users have long enjoyed the ability to compare multiple images side by side for the most accurate and precise edits, recent updates based on building a portfolio on the cloud made this visual comparison even easier. With Share for Review, users can easily collaborate on projects without leaving Photoshop. It enables all the tools they need to create, edit and share images or live on their phones. On a desktop, it enables new ways to work, view and share edits outside the pixel. On phones, it offers new mobile and tablet capabilities to enhance or update portfolios. To move on to the modern era, Photoshop's Content-Aware Scaling module is engineered to extract, resize and fit common or global content from the surrounding image to quickly resize it, while maintaining the best overall visual impact.